## Conversion de Fractions (C)

Remplissez l'espace vide par la valeur manquante. Utilisez les parties d'un tout.

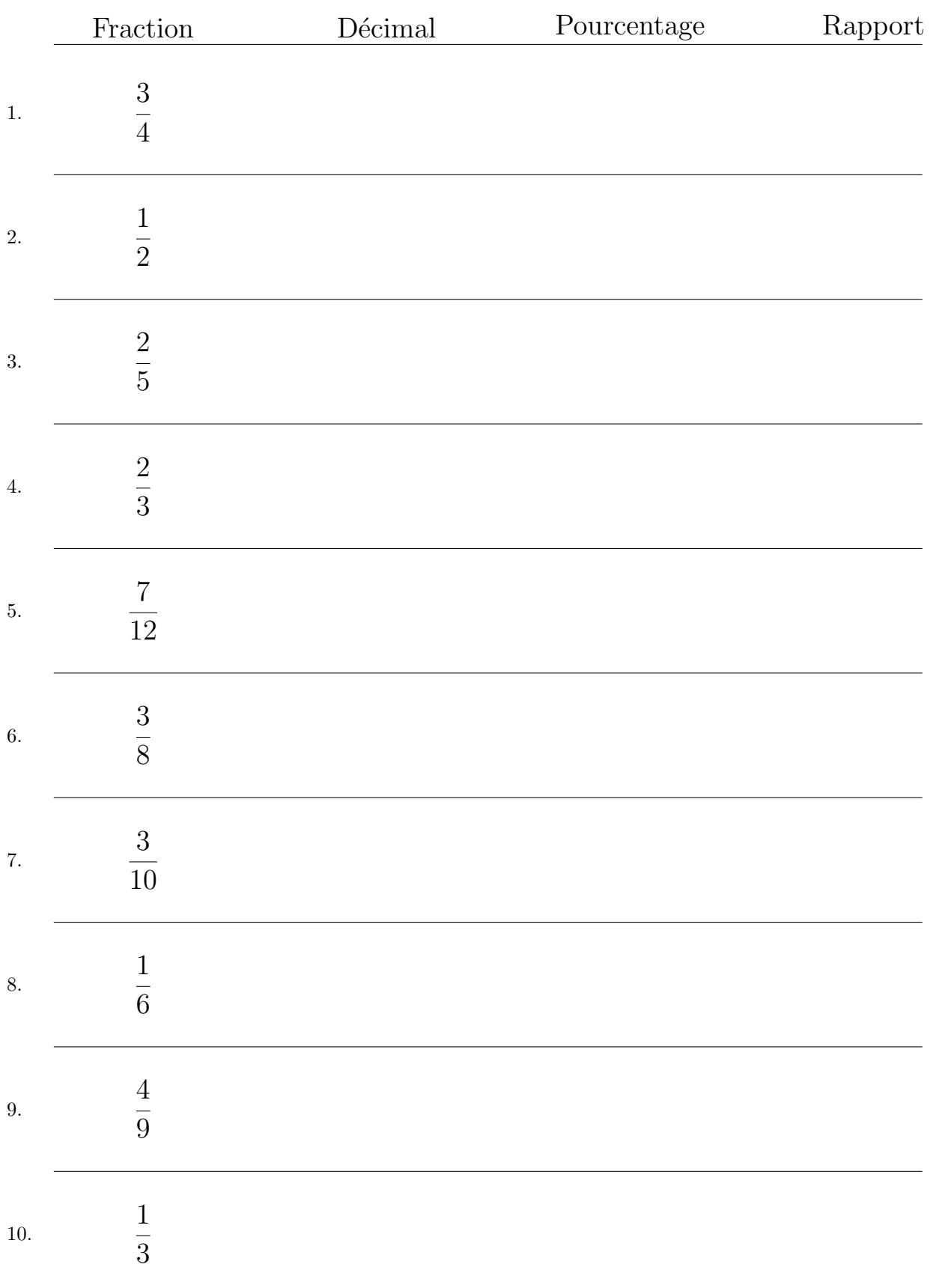